[Brother](http://getdoc.inmanuals.com/to.php?q=Brother Dcp 7055 User Manual) Dcp 7055 User Manual >[>>>CLICK](http://getdoc.inmanuals.com/to.php?q=Brother Dcp 7055 User Manual) HERE<<<

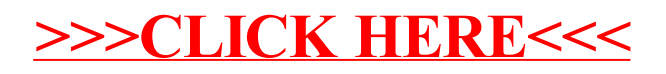